## Windows 10 Solidworks Activator Solidsquad

A: The solution, is download and install the Sqauthor toolbar. The "" From here you can download the software and install. You will then need to install the Activator and launch the software. A: Install new software (with the whole setup) After the software has been installed, the "SOLID\_SQUAD" folder must be created. So look for the folder named "SOLIDWORKS" and use "C:\Users\youname\AppData\Local\Programs\SOLIDWORKS\SOLIDWORKS" as the location. Afterwards you can launch the Activator. When activating the SolidWorks 2019 you can use the serial number or the product key you have bought, but the Activator does not work with the license codes (DO NOT get your activation code from the SolidWorks Customer Support). This can be checked via the options of the Activator. If you have a license key the activator tells you that you are in the wrong place. I'm on Windows 10 now, and my path to the SolidWorks installation folder is "C:\Program Files (x86)\SOLIDWORKS" Sedentary behavior among urban low-income Hispanic preschool children. To assess low-income Hispanic preschool children's levels of sedentary behavior. Quasi-experimental trial. Child care center, urban center of Chicago, Illinois. Eighty-six children of Mexican, Puerto Rican, and Dominican origin ages 3-4 years. The study employed a quasi-experimental trial to measure changes in the level of sedentary behavior for children enrolled in child care centers at the time the study was initiated, compared with the change in the level of sedentary behavior of children enrolled at child care centers 6 months later when the intervention was implemented. The Sedentary Behaviour Assessment Tool for Preschool Children, developed by the authors to assess sedentary behavior among children ages 3-5 years, was administered

## [Download](http://evacdir.com/ZG93bmxvYWR8S2o0ZDNoNWZId3hOalV5TnpRd09EWTJmSHd5TlRjMGZId29UU2tnY21WaFpDMWliRzluSUZ0R1lYTjBJRWRGVGww=anibel=algorithms=pooley=milbourne.d2luZG93cyAxMCBzb2xpZHdvcmtzIGFjdGl2YXRvciBzb2xpZHNxdWFkd2l)

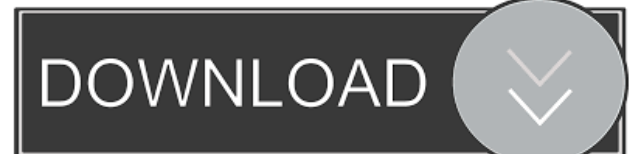

A: How to Fix Solidworks 2019 Crack with Serial Number? Click here to Download Solidworks 2019 Crack! After downloading install the Solidworks 2019 Crack! Read the Activation details Here! If you want to download with serial key! Click here to Download Solidworks 2019 Crack! After downloading Extract the Crack! After extract the Crack! Run the Crack! then Follow the link on the screen! then click on activate button! Now Done! Follow the same steps to activate your product  $($ ;CA[UTF-8]AP[YuanYu]GM[1]FF[4] SZ[19] GN[] DT[2018-07-19] PB[ $2$ [2][2]]BR[9 $2$ ]] PW[BensonDarr]WR[9 $2$ ]] KM[750]HA[0]RU[Japanese]RE[W+R]TM[1200]TC[10]TT[60] ;B[pd];W[dd];B[dp];W[pp];B[nq];W[cc];B[cd];W[dc];B[fc];W[cf];B[bf] ;W[db];B[eb];W[bf];B[db];W[cd];B[fb];W[cc];B[ec];W[ec];B[ef];W[bc] ;B[bb];W[cc];B[cb];W[db];B[eb];W[bb];B[be];W[dc];B[cb];W[de];B[cg] ;W[bq];B[bq];W[bd];B[bd];W[cg];B[cn];W[co];B[bm];W[bn];B[dm];W[bn] ;B[ao];W[cr];B[br];W[er];B[fn];W[qe];B[pe];W[qd];B[rd];W[qf];B[re] ;W[pe];B[pe];W[qe];B[rf];W[qc];B[pd];W[pd];B[pc 2d92ce491b